# 2018 Cybersecurity Checklist

Is Your Company Protected from the Latest Attack Techniques?

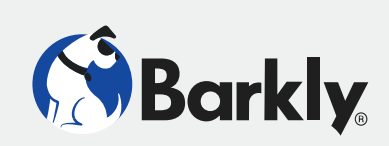

# **Preventing Initial Compromise**

The best defense against cyber attacks is to prevent attackers from gaining initial access to a machine in the first place.

# **VULNERABLE SOFTWARE**

#### **□ Patch What You Can**

When vulnerabilities are disclosed, it's only a matter of time before attackers begin exploiting them. Having a system in place to assess, test, and roll out patches is a vital first defense against attacks.

#### **□ Isolate What You Can't**

Patching is vital, but not easy. Isolate systems you can't patch quickly by restricting network access.

#### **EXPOSED PORTS & SERVICES**

#### **□ Secure Remote Desktop (RDP)**

 and using a RDP Gateway. Enabling network-level authentication and changing the default listening port (TCP 3389) is also recommended. Open ports with RDP exposed to the Internet are beacons for attackers. **[Restrict access to RDP](https://security.berkeley.edu/resources/best-practices-how-articles/securing-remote-desktop-rdp-system-administrators)** listening ports by placing them behind a firewall

#### **□ Secure Server Message Block (SMB)**

Disable SMBv1 and use firewalls to **[restrict SMB network activity](https://www.us-cert.gov/ncas/current-activity/2017/01/16/SMB-Security-Best-Practices)**. WannaCry and other attacks leveraging the EternalBlue exploit have shown just how vulnerable organizations become when exposing SMB.

#### **EMAIL**

#### **□ Block Common Malicious File Attachments**

In addition to the obvious (.EXE, .BAT), **[consider blocking](https://sensorstechforum.com/popular-windows-file-types-used-malware-2017/)** script files (.JS, .VBS, etc.), archive files (.ZIP, .SFX, .7z), and even Office files (.DOC, .DOCX, etc.) and PDFs.

#### **□ Conduct User Awareness Training**

Many attacks still initially require users clicking something they shouldn't. Training and inform your end-users about attacks that rely on deception and social engineering.

#### **BROWSERS**

#### **□ Utilize Ad-Blockers**

Even legitimate websites can serve as infection points thanks to malvertising.

#### **MICROSOFT OFFICE**

#### **□ Enforce Stricter Macro Controls**

Block macros in Office files downloaded from the Internet. Macros are abused to download malware and launch malicious scripts.

# **□ Disable "Update Automatic Links At Open" in Microsoft Word**

**[This](https://twitter.com/boettcherpwned/status/918173841171640320?ref_src=twsrc%5Etfw&ref_url=https%3A%2F%2Fblog.barkly.com%2Fmicrosoft-office-malware-attack-no-macros)** will prevent **[abuse of the DDE feature](https://blog.barkly.com/microsoft-office-malware-attack-no-macros)** (now disabled by default) and similar threats.

#### **□ Disable OLE Packages**

Considering the long history of attackers abusing Microsoft's object linking and embedding (OLE) feature, it's best **[disabled when possible](https://blogs.technet.microsoft.com/mmpc/2016/06/14/wheres-the-macro-malware-author-are-now-using-ole-embedding-to-deliver-malicious-files/)**.

# **ALL OF THE ABOVE**

#### **□ Use Barkly's Endpoint Protection Platform**

Barkly prevents more attacks from successfully launching from any of these vectors. Learn more at **[barkly.com](https://www.barkly.com/)**.

# 2018 Cybersecurity Checklist

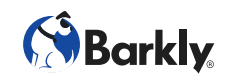

# **Mitigating Post-Exploitation Techniques**

Once attackers have access to a machine, they can evade detection by using fileless techniques and legitimate system administration tools to do their dirty work.

# **WHEN POWERSHELL ISN'T NECESSARY**

#### □ **Disable It**

PowerShell is a powerful scripting framework that can provide attackers with a wide variety of dangerous functionality.

#### **WHEN POWERSHELL IS NECESSARY**

#### **□ Update to Latest Version of PowerShell**

It provides additional logging and updates to security features that can otherwise be bypassed on older versions (specifically version 2).

#### **□ Block Unsigned PowerShell Scripts**

While attackers can bypass this and other execution policy, attempts to do so can make attacks more visible.

- **□ Consider Using PowerShell Constrained Language Mode**  It **[limits PowerShell to basic functionality](https://blogs.msdn.microsoft.com/powershell/2017/11/02/powershell-constrained-language-mode/)**, which will make many fileless attack techniques unusable.
- **□ Enable and Monitor Extended PowerShell Logging**  Just be prepared for this to generate a lot of events. Tools like **[PowerShell Method Auditor](https://github.com/zacbrown/PowerShellMethodAuditor)** can help process them.

# **SECURE & UTILIZE WINDOWS MANAGEMENT INSTRUMENTATION (WMI)**

#### **□ Create Defensive Permanent WMI Event Subscriptions**

Its wide range of powerful admin capabilities make WMI a popular target of abuse, but they also make it a great tool for logging and responding to malicious activity. See examples **[here](https://gist.github.com/mattifestation/aff0cb8bf66c7f6ef44a#file-example_wmi_detection_eventlogalert-ps1)** and **[here](https://gist.github.com/mattifestation/fa2e3cea76f70b1e2267#file-wmi_attack_detection-ps1-L183)**.

#### **□ If There's No Need for Remote WMI**

Consider **[setting up a fixed port for WMI](https://msdn.microsoft.com/en-us/library/bb219447(v=vs.85).aspx)** and blocking it.

# **APPLY APPLICATION CONTROLS**

□ Limit the Execution of Executables, DLLs, and Scripts with AppLocker

**[How restrictive you can be](https://blogs.technet.microsoft.com/askpfeplat/2016/06/27/applocker-another-layer-in-the-defense-in-depth-against-malware/)** with whitelisting will depend on your organization's needs.

#### **□ Take Additional Steps to Harden AppLocker**

As with any security measure, there are ways of bypassing AppLocker. Learn how to **[create rules to mitigate that risk](https://oddvar.moe/2017/12/13/harden-windows-with-applocker-based-on-case-study-part-1/)**.

# **APPLY LEAST PRIVILEGES & ACCESS CONTROLS**

#### **□ Exercise Least Privilege**

As best practice, users should be given the bare minimum of access and privileges necessary, limiting the damage they can do if compromised. Microsoft's **[Just Enough Administration](https://docs.microsoft.com/en-us/powershell/jea/overview)** can help.

#### **□ When Possible, Use Highest UAC Enforcement Level**

That includes setting UAC to "always notify," which will trigger prompts whenever a program attempts to make changes to Windows settings or the machine (yes, this can be annoying).

#### **□ Enable Admin Approval Mode**

It **[enforces UAC](https://docs.microsoft.com/en-us/windows/device-security/security-policy-settings/user-account-control-admin-approval-mode-for-the-built-in-administrator-account)** for the built-in Administrator, which can help thwart privilege escalation and lateral movement attempts.

#### □ Remove Users from the Local Administrators Group

This can also help prevent privilege escalation attempts.

# **□ Disable Credential Caching**

**[Don't allow storage of credentials](https://technet.microsoft.com/en-us/library/jj852185(v=ws.11).aspx)** for network authentication. Anytime credentials are stored it presents attackers with an opportunity to grab them.

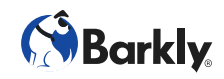

# **APPLY LEAST PRIVILEGES & ACCESS CONTROLS (CONTINUED)**

#### **□ Avoid Credential Overlap Across systems**

This can help prevent lateral movement opportunities if valid credentials are obtained.

**□ Avoid Staying Logged In On Remote Systems** 

Otherwise you open yourself up to attackers hijacking your admin access and privileges.

- **□ Disable Anonymous Login for Read and Write Access to Network File Shares (NFS)**  Open shares provide a pivot point or means to further further spread an attack to other users on the network.
- **□ Disable Anonymous Login for Read and Write Access to File Transfer Protocol (FTP):**

For the same reasons stated above for NFS.

#### **□ Use Strong Passwords**

Should go without saying, but obviously still a major common problem.

- **□ Utilize 2FA When Possible**  Requiring two factor authentication can help keep attackers out even if they've successfully stolen passwords.
- **□ Apply Account Lockout Policies and/or Progressive Delays for Logins**  This can help thwart brute force attempts.

#### **MONITOR FOR...**

**□ Changes In The Registry** 

Hiding scripts in the registry is one of the most common ways attackers gain persistence. Using WMI subscription events and/or tools like **[Sysinternals Autoruns](https://docs.microsoft.com/en-us/sysinternals/downloads/autoruns)** can help.

#### **□ Suspicious WMI Activity**

Again, creating defensive WMI subscription events (examples **[here](https://gist.github.com/mattifestation/aff0cb8bf66c7f6ef44a#file-example_wmi_detection_eventlogalert-ps1)** and **[here](https://gist.github.com/mattifestation/fa2e3cea76f70b1e2267#file-wmi_attack_detection-ps1-L183)**) can help.

#### **□ Scheduled Task Creation**

Scheduled tasks can be used to achieve persistence and escalate privileges. Track creation with **[PowerShell scripts](https://www.netwrix.com/how_to_detect_scheduled_task_creation.html)**.

#### **□ Suspicious Processes and API Calls**

Monitoring for **[specific calls](https://adsecurity.org/?p=2604)** in the PowerShell operational log can provide strong indication of attacks. Using tools like **[Sysinternals](https://docs.microsoft.com/en-us/sysinternals/downloads/process-explorer)  [Process Explorer](https://docs.microsoft.com/en-us/sysinternals/downloads/process-explorer)** and **[Get-InjectedThreads](https://gist.github.com/jaredcatkinson/23905d34537ce4b5b1818c3e6405c1d2)** can also help.

# **□ Processes Being Spawned with the CREATE\_SUSPENDED flag**

This is a good indication of process hollowing.

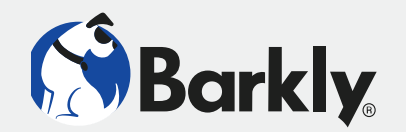

# Don't just check the boxes.

The **Barkly Endpoint Protection Platform™** blocks fileless attacks, exploits, and file-based malware by analyzing behaviors and attributes in the set-up phase of an attack - before damage is done.

Find out more at **[barkly.com](http://barkly.com)**.